ALL RIGHTS RESERVED.<br>Any and all information, including, among others, wordings, pictures, graphs are the properties<br>of Hangzhou Hikvision Digital Technology Co., Ltd. or its subsidiaries (hereinafter referred to be<br>"Hikvi prior written permission of Hikvision. Unless otherwise stipulated, Hikvision does not make any warranties, guarantees or representations, express or implied, regarding to the Manual. About this Manual

### DS-K2600 Series

### Access Controller

The Manual includes instructions for using and managing the product. Pictures, charts, images<br>and all other information hereinafter are for description and explanation only. The information<br>contained in the Manual is subje sion.com/en/).

COPYRIGHT ©2019 Hangzhou Hikvision Digital Technology Co., Ltd.

During the use of device, personal data will be collected, stored and processed. To protect data, the development of Hikvision devices incorporates privacy by design principles. For example, for<br>device with facial recognition features, biometrics data is stored in your device with encryption<br>method; for fingerprint dev

Please use this user manual under the guidance of professionals.

Trademarks Acknowledgement<br><mark>HIKVVIS/ON and other Hikvision' strademarks and logos are the properties of Hikvision in<br>various jurisdictions. Other trademarks and logos mentioned below are the properties of their</mark>

respective owners.<br>Tegel tive owners.<br>TO THE MAXIMUM EXTENT PERMITTED BY APPLICABLE LAW, THE PRODUCT DESCRIBED, WITH<br>ITS HARDWARE, SOFTWARE AND FIRMWARE, IS PROVIDED "AS IS", WITH ALL FAULTS AND<br>KYTHOUT LIMITATION, MERCHAN

OTHERS, DAMAGES FOR LOSS OF BUSINESS PROFITS, BUSINESS INTERRUPTION, OR LOSS OF<br>DATA OR DOCUMENTATION, IN CONNECTION WITH THE USE OF THIS PRODUCT, EVEN IF<br>HIKVISION HAS BEEN ADVISED OF THE POSSIBILITY OF SUCH DAMAGES.<br>REGA JURISDICTION BEFORE USING THIS PRODUCT IN ORDER TO ENSURE THAT YOUR USE<br>CONFORMS THE APPLICABLE LAW. HIKVISION SHALL NOT BE LIABLE IN THE EVENT THAT THIS<br>PRODUCT IS USED WITH ILLEGITIMATE PURPOSES.

the applicable data protection laws and regulations, including without limitation, conducting<br>security controls to safeguard personal data, such as, implementing reasonable administrative<br>and physical security controls, co your security controls.

IN THE EVENT OF ANY CONFLICTS BETWEEN THIS MANUAL AND THE APPLICABLE LAW, THE LATER PREVAILS. Data Protection

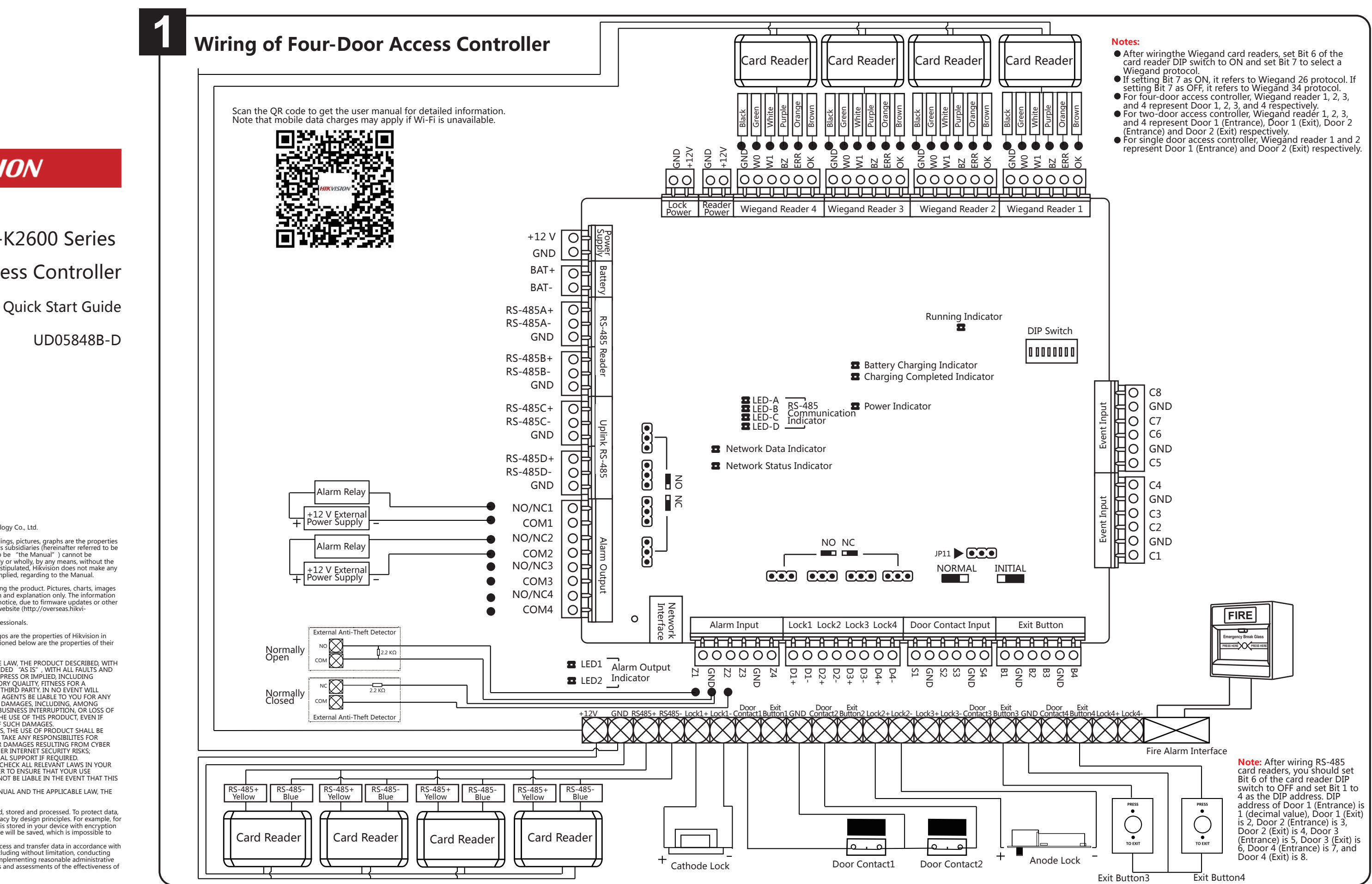

# **HIKVISION**

Set the realy NO/NC status when setting the lock output and alarm output. The position of the jumper cap position and the related NO/NC status are as follows:

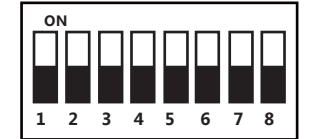

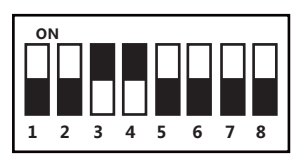

## **DIP Switch Description**

Take the 8-bit DIP switch as an example; No.1 to No 8 is from the low bit to the high bit.

When the switch is towards ON, it means the switch is enabled, otherwise, the switch is off. If you set the DIP switch like the figure displayed below, its binary value is 00001100, and its decimal value is 12.

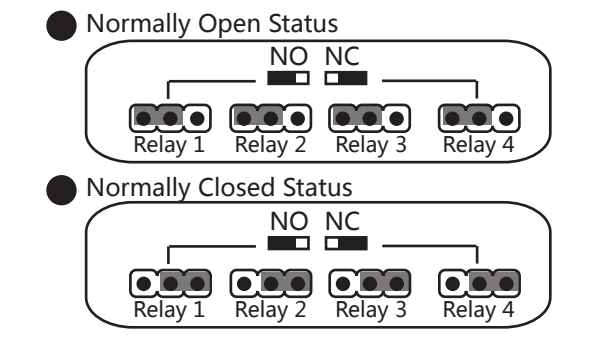

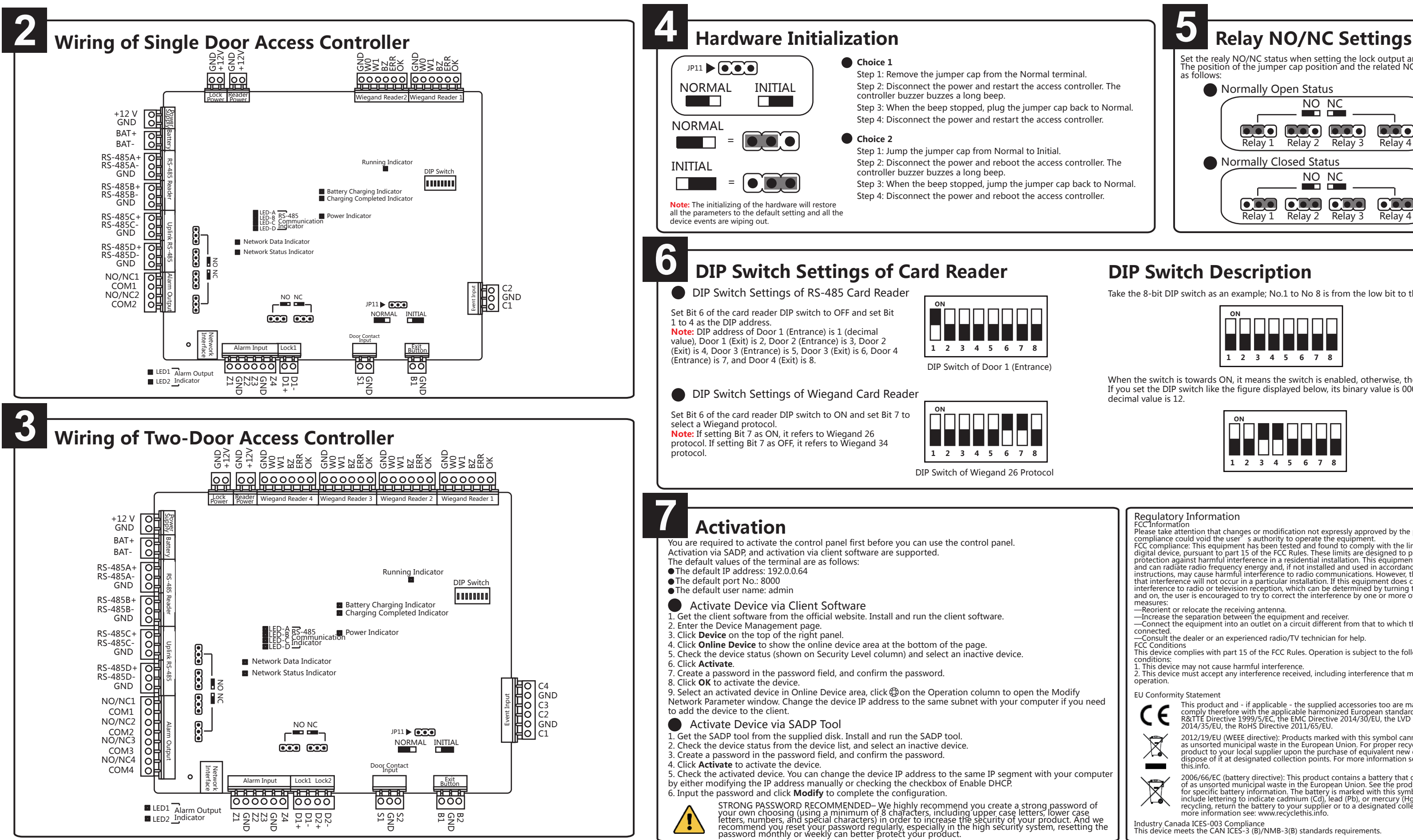

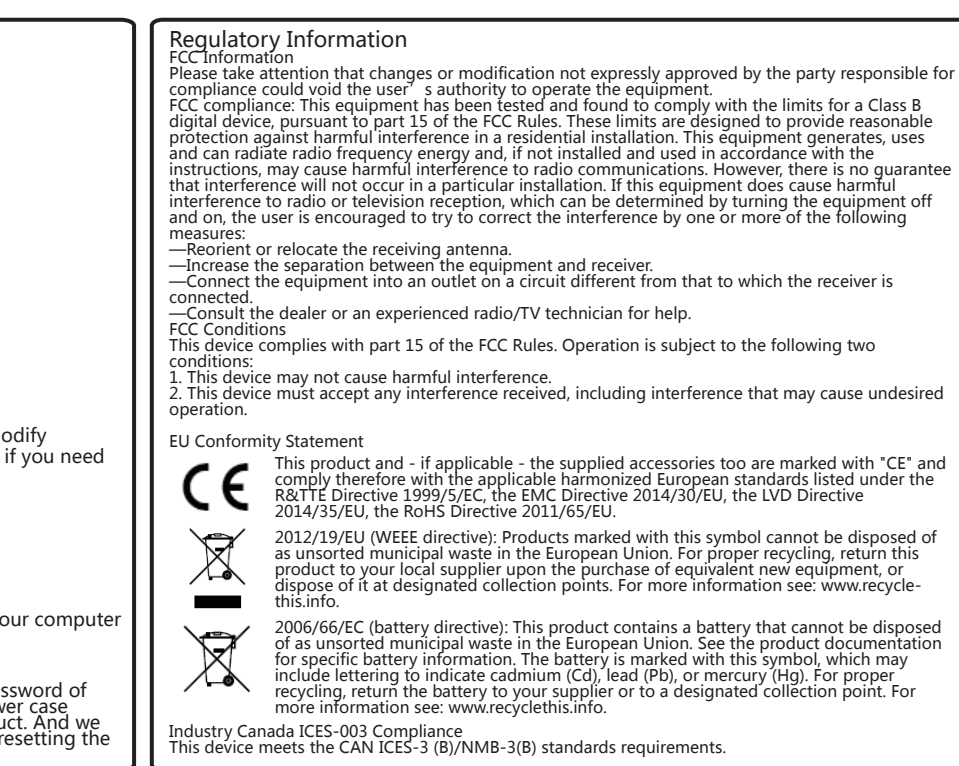